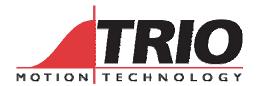

Trio Motion Technology Ltd.

Shannon Way, Tewkesbury, Gloucestershire. GL20 8ND

United Kingdom

Tel: +44 (0)1684 292333 Fax: +44 (0)1684 297929

**Notes** 

1000 Gamma Drive Suite 206 Pittsburgh, PA 15238 United States of America Ph: +1 412.968.9744

Fx: +1 412.968.9746

Doc No.: TN20-29 Version: 1.64

Date: 15 February 2006

**Subject:** Multi-Tasking BASIC:- Error Code Table

## TrioBASIC - Error Codes

## # Message Displayed

- 1 Command not recognized
- 2 Invalid transfer type
- 3 Error programming Flash
- 4 Operand expected
- 5 Assignment expected
- 6 QUOTES expected
- 7 Stack overflow
- 8 Too many variables
- 9 Divide by zero
- 10 Extra characters at end of line
- 11 | expected in PRINT
- 12 Cannot modify a special program
- 13 THEN expected in IF/ELSEIF
- 14 Error erasing Flash
- 15 Start of expression expected
- 16 ) expected
- 17 , expected
- 18 Command line broken by ESC
- 19 Parameter out of range
- 20 No process available
- 21 Value is read only
- 22 Modifier not allowed
- 23 Remote axis is in use
- 24 Command is command line only
- 25 Command is runtime only
- 26 LABEL expected
- 27 Program not found
- 28 Duplicate label
- 29 Program is locked
- 30 Program(s) running
- 31 Program is stopped
- 32 Cannot select program
- 33 No program selected
- 34 No more programs available
- 35 Out of memory
- 36 No code available to run
- 37 Command out of context
- 38 Too many nested structures
- 39 Structure nesting error
- 40 ELSE/ELSEIF/ENDIF without previous IF

- 41 WEND without previous WHILE
- 42 UNTIL without previous REPEAT
- 43 Variable expected
- 44 TO expected after FOR
- 45 Too may nested FOR/NEXT
- 46 NEXT without FOR
- 47 UNTIL/IDLE expected after WAIT
- 48 GOTO/GOSUB expected
- 49 Too many nested GOSUB
- 50 RETURN without GOSUB
- 51 LABEL must be at start of line
- 52 Cannot nest one line IF
- 53 LABEL not found
- 54 LINE NUMBER cannot have decimal point
- 55 Cannot have multiple instances of REMOTE
- 56 Invalid use of \$
- 57 VR(x) expected
- 58 Program already exists
- 59 Process already selected
- 60 Duplicate axes not permitted
- 61 PLC type is invalid
- 62 Evaluation error
- 63 Reserved keyword not available on this controller
- 64 VARIABLE not found
- 65 Table index range error
- 66 Features enabled do not allow ATYPE change
- 67 Invalid line number
- 68 String exceeds permitted length
- 69 Scope period should exceed number of Ain params
- 70 Value is incorrect
- 71 Invalid I/O channel
- 72 Value cannot be set. Use CLEAR\_PARAMS command
- 73 Directory not locked
- 74 Directory already locked
- 75 Program not running on this process
- 76 Program not running
- 77 Program not paused on this process
- 78 Program not paused
- 79 Command not allowed when running Motion Perfect
- 80 Directory structure invalid
- 81 Directory is locked
- 82 Cannot edit program
- 83 Too many nested OPERANDS
- 84 Cannot reset when drive servo on
- 85 Flash Stick Blank
- 86 Flash Stick not available on this controller
- 87 Slave error
- 88 Master error
- 89 Network timeout
- 90 Network protocol error
- 91 Global definition is different
- 92 Invalid program name
- 93 Program corrupt
- 94 More than one program running when trying to set GLOBAL/CONSTANT
- 95 Program encrypted

- 96 TOKEN definition incorrect
- 97 Cannot change program type once it has been created
- 98 Command expected
- 99 Invalid command
- 100 Invalid parameter for command
- 101 Too many tokens in block
- 102 Invalid mix of modal groups